## **Guide to Using ANII**

Program?

 ANII will automatically refer you to EDMP when you report 1 absence due to a work injury, or 5 consecutive missed shifts due to an illness or injury that is not related to work. You can also self-refer by calling ANII and choosing option 3, however, services provided may vary.

Absence Notification Illness Injury

1-855-999-ANII (2644)

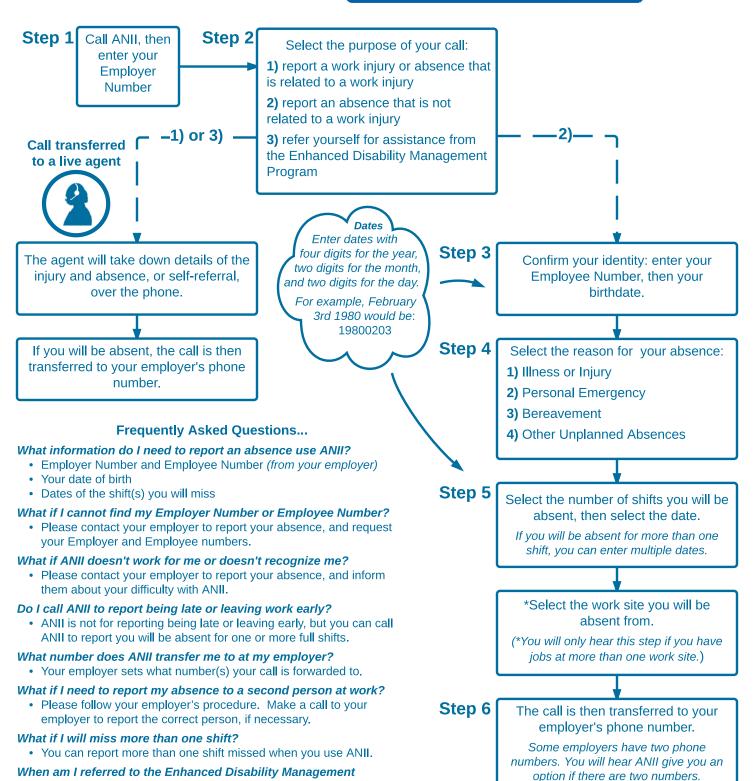